name: **<unnamed>** log: **/Users/Brad/Documents/Statistics Stuff/Stata/Bootstrap Methods/Cl > ass example.smcl** log type: **smcl** opened on: **17 Aug 2009, 19:17:16** 1 . use "/Users/Brad/Documents/Statistics Stuff/Stata/Bootstrap Methods/Random T > rials.dta" 2 . histogram chi (bin=**29**, start=**1.6486578**, width=**.91812591**) 3 . kdensity chi, normal 4 . robmean chi .2 highest and lowest cases trimmed or winsorized chi | Obs Estimate Std. Dev. Min Max ---------------------------------------------------------------- mean | **1000 10.0707 4.4770 1.6486578 28.27431** median | **1000 9.5728** trimmed | **600 9.5949 2.0064 6.3407726 13.44321** winsorized | **1000 9.7137 2.7358 6.3407726 13.44321** huber 1-step | 797 9.7243 4.0573692 15.08514 mod 1-step | **797 9.2052 2.7872 4.0573692 15.08514** multi-step | **1000 9.7237 1.6486578 28.27431** ----------------------------------------------------------------- 5 . bootstrap (location: mean=r(mean)) (scale: sd=r(sd)), reps(5000) size(4) nod > ots nodrop nowarn : summarize chi, detail Bootstrap results Number of obs = **1000** Replications = **5000** command: summarize chi, detail [**location**]mean: **r(mean)** [**scale**]sd: **r(sd)** Observed Bootstrap Normal-based Coef. Std. Err. z P>|z| [95% Conf. Interval] **location**  mean **10.07074 2.241087 4.49 0.000 5.67829 14.46319 scale**  sd **4.476984 1.882682 2.38 0.017 .786996 8.166973** 6 . 7 . bootstrap (location: mean=r(mean)) (scale: sd=r(sd)), reps(5000) size(100) n

> odots nodrop nowarn saving(/Users/Brad/Desktop/mybs): summarize chi, detail

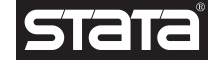

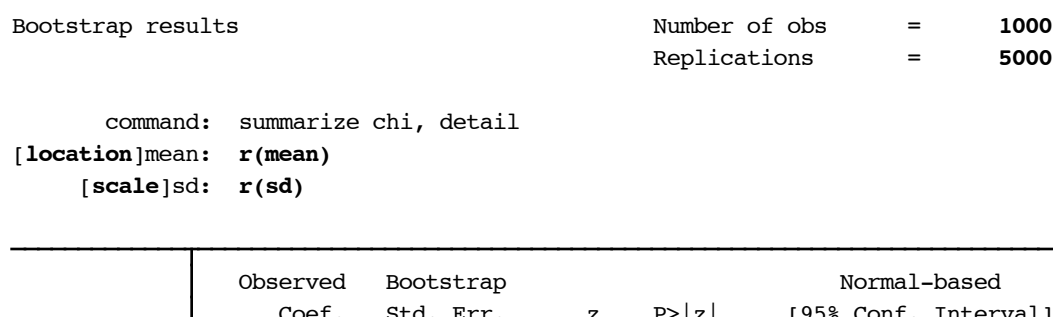

|          |      | Coef.    | Std. Err. $z \quad  z $ |       |       |          | [95% Conf. Interval] |
|----------|------|----------|-------------------------|-------|-------|----------|----------------------|
| location |      |          |                         |       |       |          |                      |
|          | mean | 10.07074 | .4454143                | 22.61 | 0.000 | 9.197744 | 10.94374             |
| scale    |      |          |                         |       |       |          |                      |
|          | sd   | 4.476984 | .3730365                | 12.00 | 0.000 | 3.745846 | 5.208123             |

<sup>8</sup> . use "/Users/Brad/Desktop/mybs.dta", clear (bootstrap: summarize)

- 9 . histogram location mean (bin=**36**, start=**8.5416574**, width=**.09166254**)
- 10 . use "/Users/Brad/Documents/Statistics Stuff/Stata/Bootstrap Methods/Random T > rials.dta", clear
- 11 . histogram runi (bin=**29**, start=**.00070969**, width=**.03439119**)
- 12 . robmean runi

[**location**]mean: **r(mean)**

.2 highest and lowest cases trimmed or winsorized

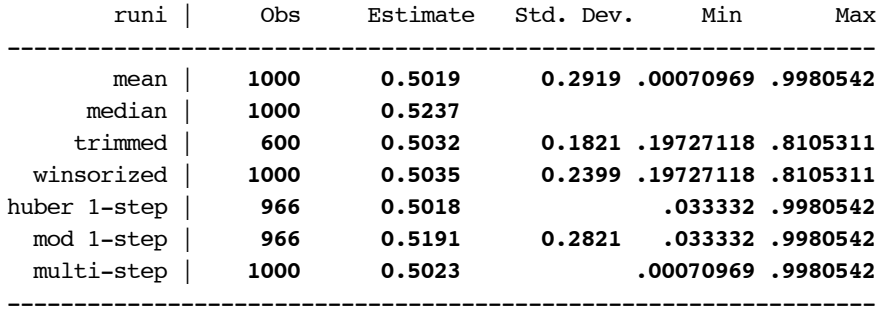

13 . bootstrap (location: mean=r(mean)) (scale: sd=r(sd)), reps(5000) size(9) nod > ots nodrop nowarn saving(/Users/Brad/Desktop/mybs2): summarize runi, detail

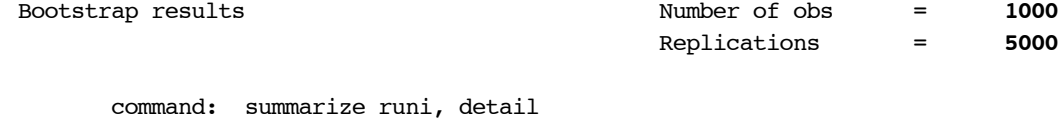

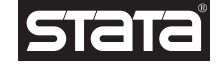

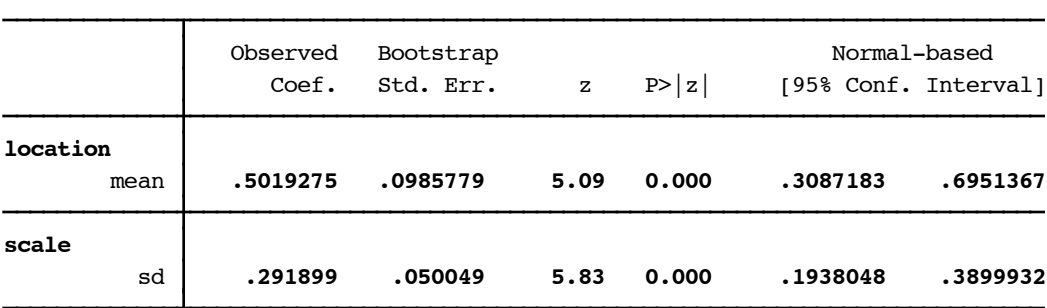

14 . use "/Users/Brad/Desktop/mybs2.dta", clear (bootstrap: summarize)

[**scale**]sd: **r(sd)**

- 15 . histogram location\_mean (bin=**36**, start=**.12688808**, width=**.02061318**)
- 16 . use "/Users/Brad/Documents/Statistics Stuff/Stata/Bootstrap Methods/Random T > rials.dta", clear
- 17 . bootstrap (location: mean=r(mean)) (scale: sd=r(sd)), reps(5000) size(400) n > odots nodrop nowarn saving(/Users/Brad/Desktop/mybs3): summarize runi, detai > l

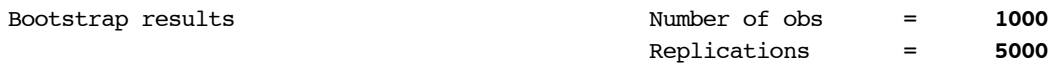

 command: summarize runi, detail [**location**]mean: **r(mean)** [**scale**]sd: **r(sd)**

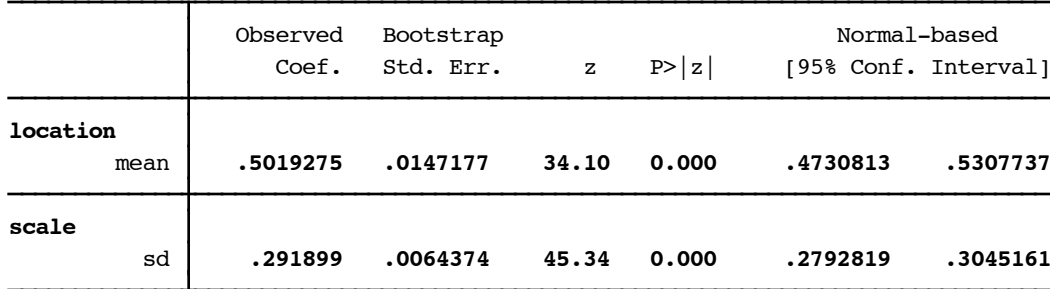

- 18 . use "/Users/Brad/Desktop/mybs3.dta", clear (bootstrap: summarize)
- 19 . histogram location\_mean (bin=**36**, start=**.44978857**, width=**.00303091**)

20 . log close

name: **<unnamed>**

log: **/Users/Brad/Documents/Statistics Stuff/Stata/Bootstrap Methods/Cl**

```
> ass example.smcl
```
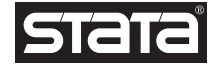

log type: **smcl** closed on: **17 Aug 2009, 19:24:57**

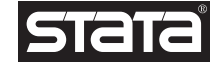